# 令和5年度大学入学者選抜に係る大学入学共通テストにおける 海外に居住する者の大学入学共通テスト出願手続について

令和4年7月8日 独立行政法人大学入試センター

海外に居住する者が大学入学共通テストに出願する際の手続は,下記のとおりです。

なお,新型コロナウイルス感染症対策を含む令和5年度大学入学共通テストに関する情報について は、大学入試センターのホームページ (https://www.dnc.ac.jp/) に掲載しています。

記

## 1 出願書類の入手方法

- ⑴ 日本国内に居住する親族等を経由して,大学入学共通テストの「受験案内」を次の方法により入手 してください。(志願票等の出願書類は,この受験案内に綴じ込まれています。)
	- ① 大学入学共通テストを利用する全国の各大学の窓口で入手
	- ② 全国学校案内資料管理事務センターからの郵送により入手(郵送料は本人負担)
- ⑵ 日本国内に居住する親族等がいない場合は,大学入試センターに問い合わせてください。(問合せ 先は 6 を参照)

#### 2 出願期間

令和4年9月26日(月)~10月6日(木)(10月6日消印有効)

# 3 出願書類の提出及び検定料等の払込方法

## ⑴ 出願書類の提出

以下①~③の出願書類を日本国内に居住する親族等を経由して提出してください。

ただし、日本国内に居住する親族等がいない場合は、大学入試センターに連絡の上、速達航空郵便 で,直接,大学入試センターあてに提出してください(連絡先・提出先は 6 を参照)。

- ① 志願票(日本国内に居住する親族等が代筆可)
- ② 日附印の押してある E「検定料受付証明書」
- ③ 出願資格を証明する書類

#### ⑵ 検定料及び成績通知手数料の払込方法

① 払込金額

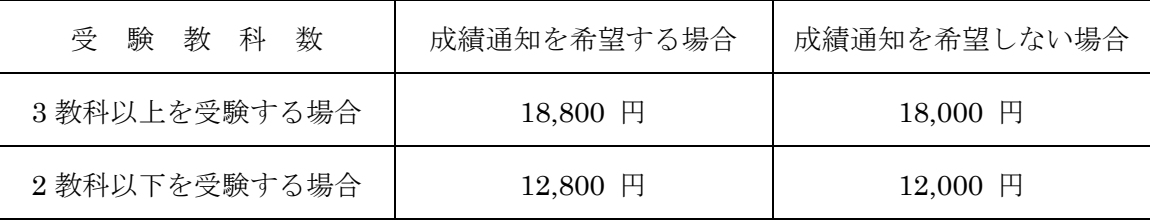

- ② 検定料等の払込みに当たっては,受験案内に添付されている「払込書」に志願者本人の氏名等を 記入し,「ゆうちょ銀行・郵便局の受付窓口」又は「払込書裏面の銀行の受付窓口」で払い込んで ください。(受験案内 25 ページ参照)
- ③ 日本国内に居住する親族等がいない等の理由により,やむを得ず海外で検定料等を払い込む場合 の払込方法については、大学入試センターに問い合わせてください。(問合せ先は6を参照)

# 4 志願票の記入方法

志願票及び受験案内 19~22 ページを参照し記入してください。

ただし、志願票の「現住所」欄については、次の(1)·(2)に従い記入してください。

⑴ 受験票等の送付先を海外に希望する場合は,記入欄の形式にかかわらず,英語などで使うアルファ ベット(ローマン・アルファベット)を用い,現住所を正確に記入した紙を「現住所」欄に貼り付け てください。

ななお,この紙の余白にパソコンのメールアドレスも記入してください。

⑵ 受験票等の送付先を日本国内に希望する場合は,そのあて先を受験案内の記入例に従って「現住所」 欄に記入するとともに,海外での現住所及びパソコンのメールアドレスを別紙に記入し同封してくだ さい。

## 5 大学入学共通テストの試験場

⑴ 受験票等の送付先を海外とした志願者で,特定の試験地区での受験を希望する場合は,受験案内 34 ページの「試験地区区分表」に記載の試験地区名と希望する理由及び大学入学共通テストを受験 する際に滞在する先の住所(分かる範囲)を別紙に記入し,同封してください。

試験地区について特に希望がない場合は,大学入試センターが東京都地区内の試験場に指定します。

⑵ 受験票等の送付先を日本国内とした場合は,志願票に記入された現住所の試験地区内の試験場に, 大学入試センターが指定します。

# 6 出願書類の提出先及び大学入学共通テストについての問合せ先

独立行政法人大学入試センター事業第 1 課

〒153-8501 東京都目黒区駒場 2 丁目 19 番 23 号

The National Center For University Entrance Examinations

2-19-23 Komaba, Meguro-ku, Tokyo, 153-8501 Japan

#### 電話 +81-(0)3-3465-8600

(9:30~17:00 土·日曜, 祝日, 12 月 29 日~1 月 3 日は除く。)

URL https://www.dnc.ac.jp/

(大学入試センターのホームページでは,受験案内(閲覧用)や共通テスト Q&A,リスニングで 使用する IC プレーヤーの操作ガイドなどを掲載しています。)